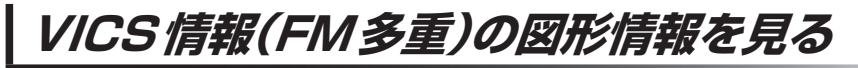

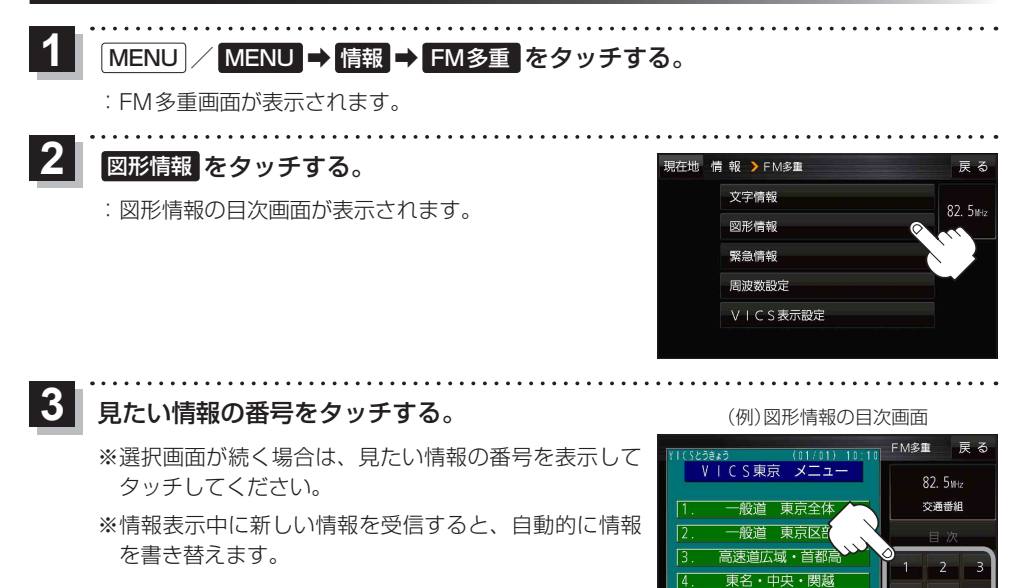

## **VICS情報(FM多重)の緊急情報番組を見る**

受信中のFM多重放送局で緊急情報を受信すると、音声で受信したことをお知らせし、緊急情報番組 を見ることができます。

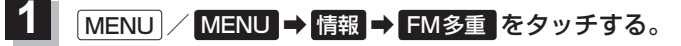

- :FM多重画面が表示されます。
- 緊急情報 をタッチする。 **2**

:緊急情報番組画面が表示されます。

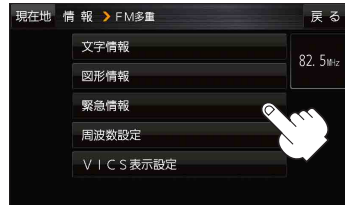

· 画型 · 外刊

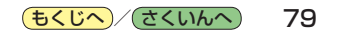